## Package 'moveWindSpeed'

June 7, 2023

Title Estimate Wind Speeds from Bird Trajectories Version 0.2.4 Description Estimating wind speed from trajectories of individually tracked birds using a maximum likelihood approach. **Depends**  $R$  ( $> = 3.0.0$ ), methods, move Suggests testthat, knitr, rmarkdown, sf License GPL URL <https://gitlab.com/bartk/moveWindSpeed> BugReports <https://gitlab.com/bartk/moveWindSpeed/-/issues> LazyData true RoxygenNote 7.2.3 Imports Rcpp LinkingTo Rcpp VignetteBuilder knitr NeedsCompilation yes Author Bart Kranstauber [aut, cre], Rolf Weinzierl [aut] Maintainer Bart Kranstauber <b. kranstauber@uva.nl> Repository CRAN Date/Publication 2023-06-07 08:20:02 UTC

## R topics documented:

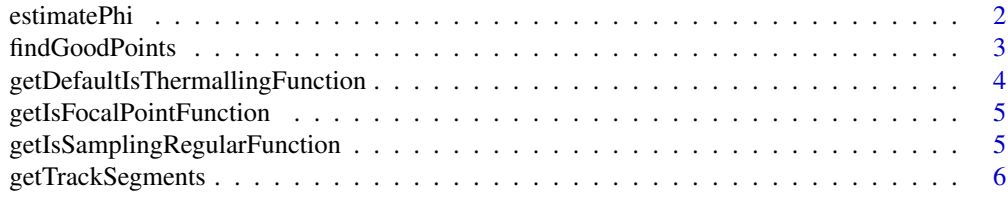

#### <span id="page-1-0"></span>2 estimatePhi

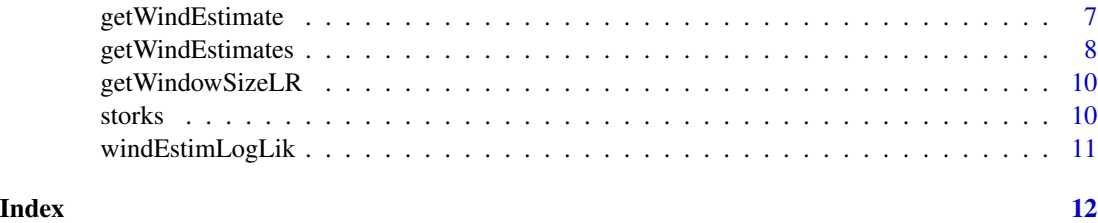

estimatePhi *estimatePhi*

#### Description

An function to estimate phi (the autocorrelation of speed) from data. This is done using iterative calls to the wind speed optimization on a selection of segments.

#### Usage

```
estimatePhi(
  data,
  isThermallingFunction = getDefaultIsThermallingFunction(360, 4),
 maxPointsToUseInEstimate = 20,
 phifinitely a = 0,
  isGoodPoint = NULL,
 returnPointsUsedInEstimate = F,
 windowSize = 29,
  ...
)
```
#### Arguments

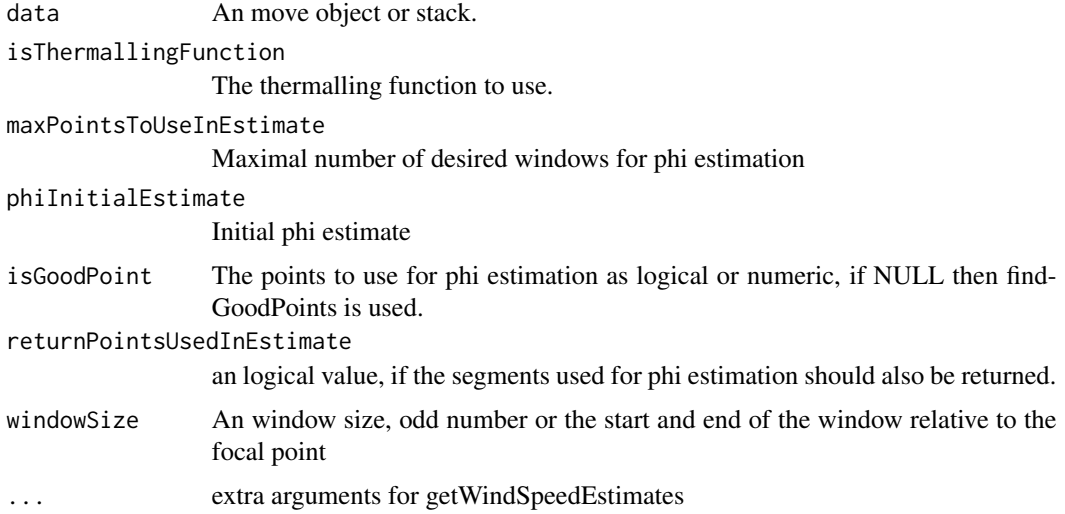

#### <span id="page-2-0"></span>findGoodPoints 3

#### Value

a list with phi and the log likelihood and the number of locations used

#### Examples

```
data(storks)
estimatePhi(
  storks[[2]],
  windowSize = 19,
  isSamplingRegular = 1,
  isThermallingFunction = getDefaultIsThermallingFunction(360, 4),
  maxPointsToUseInEstimate = 10
)
```
findGoodPoints *Function to find good points for estimation of phi*

#### Description

The function tries to find non overlapping windows for phi optimization.

#### Usage

```
findGoodPoints(
  data,
 maxPointsToUseInEstimate,
 phiInitialEstimate,
 windowSize,
  ...
)
```
#### Arguments

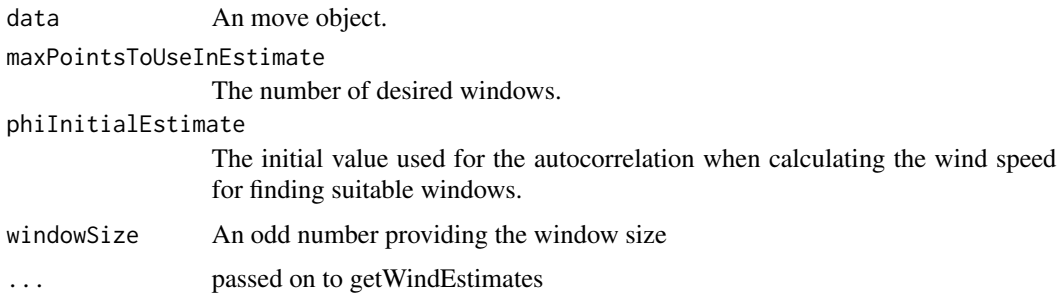

#### Value

a logical vector with the focal locations

#### Examples

```
data(storks)
which(findGoodPoints( storks[[2]],
windowSize = 29, isSamplingRegular = 1,
isThermallingFunction = getDefaultIsThermallingFunction(360, 4), maxPointsToUseInEstimate = 10,
phifivialEstimate = 0)
```
getDefaultIsThermallingFunction *A function to generate an isThermallingFunction*

#### Description

A function to generate an isThermallingFunction

#### Usage

```
getDefaultIsThermallingFunction(totalAngle = 360, minMeanSpeed = NULL)
```
#### Arguments

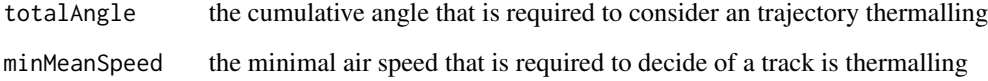

#### Value

a function is returned that based on a series of headings returns a logical value to indicate is a track is thermalling or not

#### Examples

```
fun<-getDefaultIsThermallingFunction(170)
fun(1:160)
fun(1:190, rep(2,190))
fun<-getDefaultIsThermallingFunction(170, 3)
fun(1:190, rep(2,190))
fun(1:190, rep(3.4,190))
```
<span id="page-3-0"></span>

<span id="page-4-0"></span>getIsFocalPointFunction

*A function to generate isFocalPoint functions*

#### Description

A function to generate isFocalPoint functions

#### Usage

getIsFocalPointFunction(isFocalPoint)

#### Arguments

isFocalPoint a function, a boolean array from which such a function can be built, or a list of indices

#### Value

a function which decides if wind estimation is performed for a point in the input data

getIsSamplingRegularFunction *A function to generate functions used to check if a segment is regular*

#### Description

A function to generate functions used to check if a segment is regular

#### Usage

getIsSamplingRegularFunction(isSamplingRegular)

#### Arguments

isSamplingRegular

a function which decides if a sequence of timestamps is regular or the interval which is considered regular

#### Value

a function which decides if a sequence of timestamps is regular

### <span id="page-5-0"></span>Examples

```
fun<-getIsSamplingRegularFunction(10)
fun(Sys.time()+1:5)
fun(Sys.time()+c(0,10,20,30))
fun(Sys.time()+c(0,10,20,31))
```
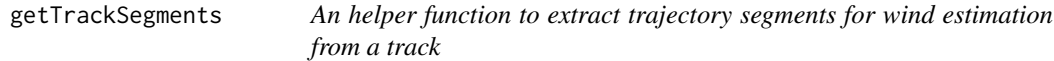

#### Description

An helper function to extract trajectory segments for wind estimation from a track

#### Usage

```
getTrackSegments(
  data,
  timestamps,
 windowSize = 29,
  isFocalPoint = function(i, ts) {
     TRUE
},
  isSamplingRegular = 1,
  focalSampleBefore = 0
\mathcal{E}
```
#### Arguments

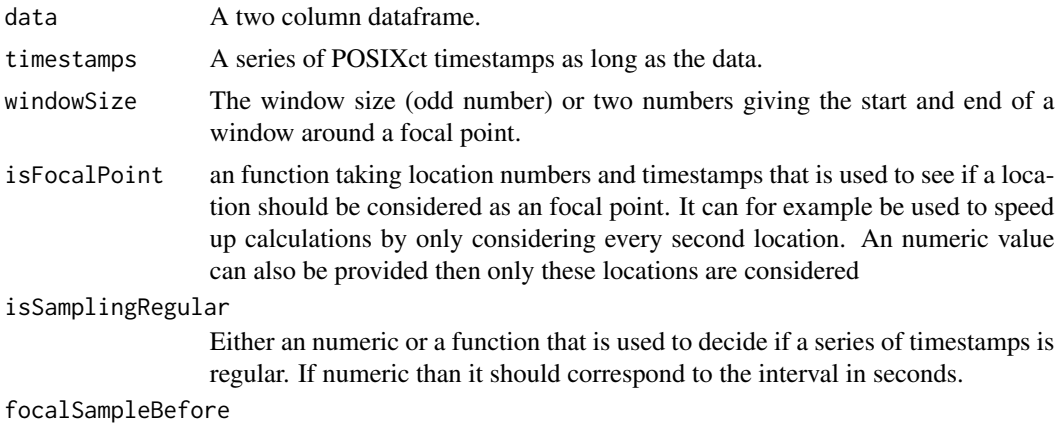

An argument to be used if data is not the start of the location count.

#### Value

A list of ground speeds

#### <span id="page-6-0"></span>getWindEstimate 7

#### Examples

```
length(getTrackSegments(data.frame(1:40,1:40), Sys.time()+1:40))
length(getTrackSegments(data.frame(1:40,1:40), Sys.time()+c(1:25,36:50), windowSize=11))
str(getTrackSegments(data.frame(1:40,1:40), Sys.time()+1:40, windowSize=39))
```
getWindEstimate *Estimate wind speed from a sample of ground speeds*

#### Description

Estimate wind speed from a sample of ground speeds

#### Usage

```
getWindEstimate(groundSpeeds, phi, windStart = c(\theta, \theta))
## S4 method for signature 'matrix,numeric'
getWindEstimate(groundSpeeds, phi, windStart = c(\theta, \theta))
```
#### Arguments

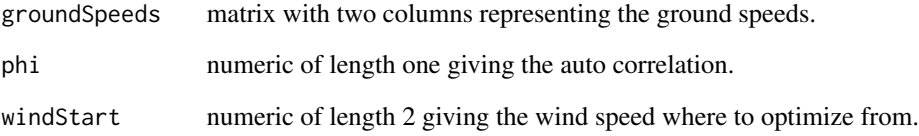

#### Value

an list with parameter estimates

#### Examples

```
s<-seq(0,2*pi, .1)
set.seed(34)
getWindEstimate(cbind(4*cos(s)+3+rnorm(length(s)), 4*sin(s)+2+rnorm(length(s))),0)
getWindEstimate(cbind(4*cos(s)+3+rnorm(length(s),sd=.2), 4*sin(s)+2+rnorm(length(s),sd=.2)),0)
```
<span id="page-7-0"></span>

#### Description

Generate wind estimates for a trajectories or data frame with wind speeds

#### Usage

```
getWindEstimates(data, timestamps, ...)
## S4 method for signature 'MoveStack,missing'
getWindEstimates(data, timestamps, ...)
## S4 method for signature 'Move,missing'
getWindEstimates(data, timestamps, groundSpeedXY = NULL, ...)
## S4 method for signature 'data.frame, POSIXct'
getWindEstimates(
  data,
  timestamps,
  windowSize = 29,
  isFocalPoint = function(i, ts) {
     TRUE
 },
  isSamplingRegular = 1,
  focalSampleBefore = 0,
  returnSegmentList = F,
  referenceGroundSpeed = NULL,
  ...
)
## S4 method for signature 'list,ANY'
getWindEstimates(
  data,
  timestamps,
  phi = \theta,
  isThermallingFunction = getDefaultIsThermallingFunction(360, 4),
 columnNamesWind = c("estimationSuccessful", "residualVarAirspeed", "windX", "windY",
    "windVarX", "windVarY", "windCovarXY", "windVarMax", "airX", "airY"),
  referenceGroundSpeed = NULL,
  ...
\mathcal{E}
```
#### Arguments

data Move object, MoveStack or data.frame containing wind speeds

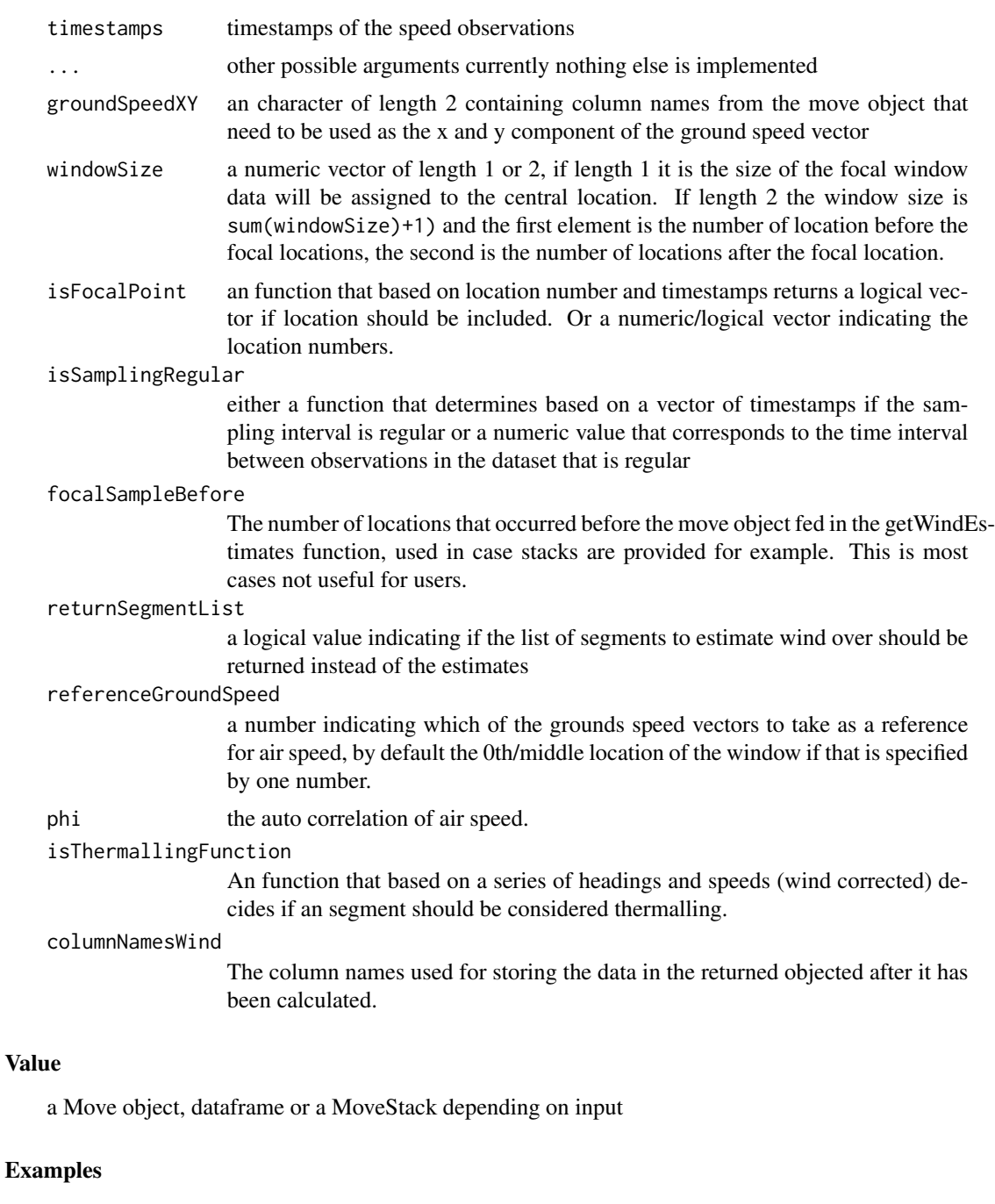

```
data("storks")
# run example for reduced dataset
windEst<-getWindEstimates(storks[format(timestamps(storks),"%H")=="12",][[2:3]])
# Use evolution status 2 to avoid using rgdal (set using sp)
set_evolution_status(2L)
windEst<-spTransform(windEst, center=TRUE)
plot(windEst)
```
10 storks and the storks of the storks of the storks of the storks of the storks of the storks of the storks of the storks of the storks of the storks of the storks of the storks of the storks of the storks of the storks o

```
# only plot few arrows of estimates
s<-windEst$estimationSuccessful & format(timestamps(windEst), "%S")=='00'
# enlarge arrows 30 times
arrows(coordinates(windEst)[s,1],coordinates(windEst)[s,2],
   coordinates(windEst)[s,1]+ windEst$windX[s]*30,
   coordinates(windEst)[s,2]+windEst$windY[s]*30)
```
getWindowSizeLR *Generate arguments for window size around focal point*

#### Description

A function to translate an window size argument to a standardized argument.

#### Usage

```
getWindowSizeLR(windowSize)
```
#### Arguments

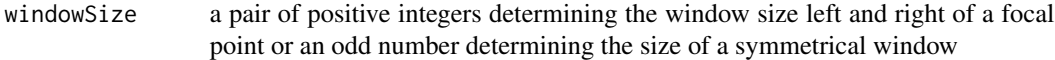

#### Value

windowSize a pair of positive integers determining the window size left and right of a focal point

storks *Example stork data.*

#### Description

A dataset containing location data of 6 juvenile storks (Ciconia ciconia) on the 18th of august when migration just started. On several occasion the birds use thermals.

#### Usage

storks

#### Format

A MoveStack consisting of 22333 locations

#### Source

<https://www.movebank.org/>

<span id="page-9-0"></span>

### <span id="page-10-0"></span>windEstimLogLik 11

### Examples

data("storks")

windEstimLogLik *Estimate the log likelihood*

#### Description

Estimate the log likelihood

#### Usage

windEstimLogLik(sigma, phi)

#### Arguments

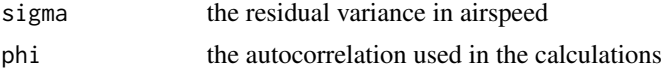

### Value

the log likelihood

### Examples

windEstimLogLik(c(1.3,.6,1.5,1.8),.3) windEstimLogLik(c(1.3,.6,1.5,1.8),.5)

# <span id="page-11-0"></span>Index

∗ datasets storks, [10](#page-9-0) estimatePhi, [2](#page-1-0) findGoodPoints, [3](#page-2-0) getDefaultIsThermallingFunction, [4](#page-3-0) getIsFocalPointFunction, [5](#page-4-0) getIsSamplingRegularFunction, [5](#page-4-0) getTrackSegments, [6](#page-5-0) getWindEstimate, [7](#page-6-0) getWindEstimate,matrix,numeric,ANY-method *(*getWindEstimate*)*, [7](#page-6-0) getWindEstimate,matrix,numeric-method *(*getWindEstimate*)*, [7](#page-6-0) getWindEstimates, [8](#page-7-0) getWindEstimates,data.frame,POSIXct-method *(*getWindEstimates*)*, [8](#page-7-0) getWindEstimates,list,ANY-method *(*getWindEstimates*)*, [8](#page-7-0) getWindEstimates,Move,missing-method *(*getWindEstimates*)*, [8](#page-7-0) getWindEstimates,MoveStack,missing-method *(*getWindEstimates*)*, [8](#page-7-0) getWindowSizeLR, [10](#page-9-0)

storks, [10](#page-9-0)

windEstimLogLik, [11](#page-10-0)